## Lecture 21

# While Loops

#### **Announcements for This Lecture**

## **Assignments**

# Prelim 2

- A4 grades better than hoped
  - **Mean**: 86.6 **Median**: 91
  - **Std Dev**: 13 points
  - Passing Grade: 35
- A5 grades as we wanted
  - **Mean**: 51.2 **Median**: 53
  - **Std Dev**: 5.5
  - Passing Grade: 30
- A6 due next Thursday
  - Dataset should be done

- Thursday, 7:30-9pm
  - A–Sh (Statler Aud)
  - Si–X (Statler 196)
  - Y–Z (Statler 198)
  - SDS received e-mail
- Make-up is Friday
  - Only if submitted conflict
  - Also received e-mail
- Graded on Saturday

## **Recall: For Loops**

```
# Print contents of seq
x = seq[0]
print x
x = seq[1]
print x
...
x = seq[len(seq)-1]
print x
```

#### The for-loop:

```
for x in seq:
    print x
```

- Key Concepts
  - loop sequence: seq
  - loop variable: x
  - body: print x
  - Also called repetend

# for-loops: Beyond Sequences

- Work on *iterable* objects
  - Object with an *ordered collection* of data
  - This includes sequences
  - But also much more
- Examples:
  - Text Files (built-in)
  - Web pages (urllib2)
- 2110: learn to design custom iterable objects

```
def blanklines(fname):
```

```
"""Return: # blank lines in file fname
Precondition: fname is a string"""
# open makes a file object
file = open('myfile.txt')
# Accumulator
count = 0
for line in file:
                   # line is a string
  if len(line) == 0: # line is blank
     count = count+1
f.close() # close file when done
return count
```

# **Important Concept in CS: Doing Things Repeatedly**

- 1. Process each item in a sequence
  - Compute aggregate statistics for such as the mean, median, stand

for x in sequence:

process x

- Send everyone in a Facebook group an appointment time
- 2. Perform *n* trials or get *n* samples.
  - A4: draw a triangle six times to n
  - Run a protein-folding simulation

3. Do something an unknown number of times

 CUAUV team, vehicle keeps moving until reached its goal for x in range(n):
do next thing

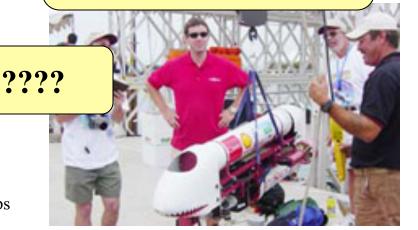

## Beyond Sequences: The while-loop

#### **while** < *condition*>:

statement 1 repetend or body

statement n

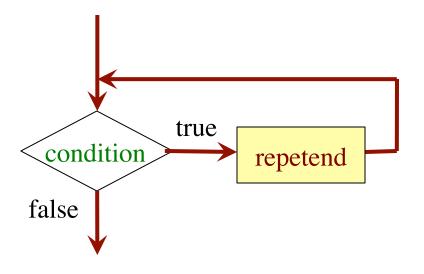

- Relationship to for-loop
  - Broader notion of "still stuff to do"
  - Must explicitly ensure condition becomes false
  - You explicitly manage what changes per iteration

# While-Loops and Flow

```
print 'Before while'
                                  Output:
count = 0
                                      Before while
i = 0
                                      Start loop 0
while i < 3:
                                      End loop
   print 'Start loop '+str(i)
                                      Start loop 1
   count = count + i
                                      End loop
   i = i + 1
                                      Start loop 2
   print 'End loop '
                                      End loop
print 'After while'
                                      After while
```

#### while Versus for

```
# process range b..c-1
                             # process range b..c-1
for k in range(b,c)
                             k = b
                             while k < c:
   process k
                                process k
Must remember to increment
                                k = k+1
# process range b..c
                             # process range b..c
for k in range(b,c+1)
                             k = b
                             while k \le c:
   process k
                                process k
                                k = k+1
```

# **Range Notation**

- m..n is a range containing n+1-m values
  - **2..5** contains 2, 3, 4, 5.
  - **2..4** contains 2, 3, 4.
  - **2..3** contains 2, 3.
  - **2...2** contains 2.
  - **2..1** contains ???

What does 2..1 contain?

Contains 5+1-2=4 values

Contains 4+1-2=3 values

Contains 3+1-2=2 values

Contains 2+1-2=1 values

A: nothing

B: 2,1

**C**: 1

D: 2

E: something else

# **Range Notation**

- m..n is a range containing n+1-m values
  - **2..5** contains 2, 3, 4, 5.
  - **2..4** contains 2, 3, 4.
  - **2..3** contains 2, 3.
  - **2...2** contains 2.
  - **2..1** contains ???

- Contains 5+1-2=4 values
- Contains 4+1-2=3 values
- Contains 3+1-2=2 values
- Contains 2+1-2=1 values

- The notation m..n, always implies that  $m \le n+1$ 
  - So you can assume that even if we do not say it
  - If m = n+1, the range has 0 values

#### while Versus for

```
# incr seq elements

for k in range(len(seq)):

seq[k] = seq[k]+1
```

Makes a **second** list.

```
# incr seq elements
k = 0
while k < len(seq):
    seq[k] = seq[k]+1
    k = k+1</pre>
```

while is more flexible, but requires more code to use

## **Patterns for Processing Integers**

#### range a..b-1

#### range c..d

```
i = a
while i \le b:

process integer I

i = i + 1
```

```
i= c
while i <= d:
process integer I
i= i + 1
```

```
# store in count # of '/'s in String s
count = 0
i = 0
while i < len(s):
    if s[i] == '/':
        count = count + 1
    i = i +1
# count is # of '/'s in s[0..s.length()-1]</pre>
```

```
# Store in double var. v the sum

# 1/1 + 1/2 + ... + 1/n

v = 0; # call this 1/0 for today

i = 0

while i <= n:

| v = v + 1.0 / i

| i = i + 1

# v = 1/1 + 1/2 + ... + 1/n
```

#### while Versus for

```
# table of squares to N
seq = []
n = floor(sqrt(N)) + 1
for k in range(n):
    seq.append(k*k)
```

```
# table of squares to N

seq = []

k = 0

while k*k < N:

seq.append(k*k)

k = k+1
```

A for-loop requires that you know where to stop the loop **ahead of time** 

A while loop can use complex expressions to check if the loop is done

#### while Versus for

#### Fibonacci numbers:

$$F_0 = 1$$
  
 $F_1 = 1$   
 $F_n = F_{n-1} + F_{n-2}$ 

# Table of n Fibonacci nums
fib = [1, 1]
for k in range(2,n):
 fib.append(fib[-1] + fib[-2])

Sometimes you do not use the loop variable at all

# Table of n Fibonacci nums
fib = [1, 1]
while len(fib) < n:
 fib.append(fib[-1] + fib[-2])</pre>

Do not need to have a loop variable if you don't need one

Great for when you must **modify** the loop variable

```
# Remove all 3's from list t
while 3 in t:
t.remove(3)
```

## Great for when you must **modify** the loop variable

```
# Remove all 3's from list t
while 3 in t:
t.remove(3)
```

The stopping condition is not a numerical counter this time. Simplifies code a lot.

- Want square root of *c* 
  - Make poly  $f(x) = x^2 c$
  - Want root of the poly (x such that f(x) is 0)
- Use Newton's Method

• 
$$x_0 = \text{GUESS} (c/2??)$$

$$x_{n+1} = x_n - f(x_n)/f'(x_n)$$

$$= x_n - (x_n x_n - c)/(2x_n)$$

$$= x_n - x_n/2 + c/2x_n$$

$$= x_n/2 + c/2x_n$$

• Stop when  $x_n$  good enough

#### **def** sqrt(c):

"""Return: square root of c Uses Newton's method Pre:  $c \ge 0$  (int or float)""" x = c/3# Check for convergence while abs(x\*x - c) > 1e-6: # Get  $x_{n+1}$  from  $x_n$ x = x / 2 + c / (2\*x)return x

- Want square root of c
  - Make poly  $f(x) = x^2 c$
  - Want root of the poly (x such that f(x) is 0)

### **def** sqrt(c):

"""Return: square root of c Uses Newton's method

- Use Newt
- Part II of A6 uses a similar idea.

 $=(x_n x_n - c)/(2x_n)$  $= x_n - x_n/2 + c/2x_n$  $= x_n/2 + c/2x_n$ 

**wille** abs(x\*x - c) > 1e-6:

avergence

# Get 
$$x_{n+1}$$
 from  $x_n$   
 $x = x / 2 + c / (2*x)$ 

return x

• Stop when  $x_n$  good enough

## **Recall Lab 9**

Welcome to CS 1110 Blackjack.

Rules: Face cards are 10 points. Aces are 11 points.

All other cards are at face value.

Your hand:

2 of Spades

10 of Clubs

Dealer's hand:

5 of Clubs

Play until player stops or busts

Type h for new card, s to stop:

## **Recall Lab 9**

Welcome to CS 1110 Blackjack.

Rules: Face cards are 10 points. Aces are 11 points.

All other cards are at face value.

Your hand:

2 of Spades

10 of Clubs

How do we design a complex while-loop like this one?

Dealer's hand:

5 of Clubs

Play until player **stops** or **busts** 

Type h for new card, s to stop:

# **Some Important Terminology**

- **assertion**: true-false statement placed in a program to *assert* that it is true at that point
  - Can either be a comment, or an assert command
- invariant: assertion supposed to "always" be true
  - If temporarily invalidated, must make it true again
  - **Example**: class invariants and class methods
- loop invariant: assertion supposed to be true before and after each iteration of the loop
- iteration of a loop: one execution of its body

## **Assertions versus Asserts**

- Assertions prevent bugs
  - Help you keep track of what you are doing
- Also track down bugs
  - Make it easier to check belief/code mismatches
- The assert statement is a (type of) assertion
  - One you are enforcing
  - Cannot always convert a comment to an assert

# x is the sum of 1..n

The root of all bugs!

Comment form of the assertion.

x ?

n 1

x ?

n 3

x ?

 $n \mid 0$ 

### **Preconditions & Postconditions**

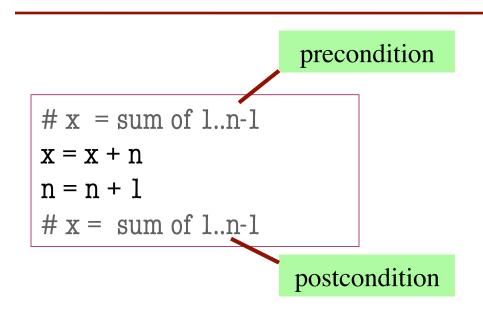

- Precondition: assertion placed before a segment
- Postcondition: assertion placed after a segment

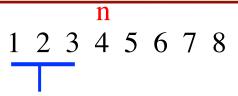

x contains the sum of these (6)

x contains the sum of these (10)

#### **Relationship Between Two**

If precondition is true, then postcondition will be true

## **Preconditions & Postconditions**

#### precondition

1 2 3 4 5 6 7 8

x contains the sum of these (6)

Next Time: Using these to Design Loop

- ore a segment
- Postcondition: assertion placed after a segment

x contains the sum of these (10)

#### **Relationship Between Two**

If precondition is true, then postcondition will be true